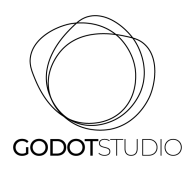

## COOKIES CONFIGURATION PANEL

From this panel the user will be able to configure the cookies that the website can install in their browser, except for the technical or functional cookies that are necessary for browsing and using the different options or services that are offered.

The selected cookies indicate that the user authorises the installation in their browser and the processing of data under the conditions stated in the Cookie Policy.

The user can check or uncheck as they wish to accept or reject the installation of cookies.

### COOKIES CONTROLLED BY THE EDITOR

No editor-controlled cookies are installed

#### THIRD PARTY COOKIES

Third-party services are beyond the control of the editor. Suppliers may at any time modify their service conditions, the purpose and use of cookies, etc.

#### External suppliers of this website:

No third party controlled cookies are installed

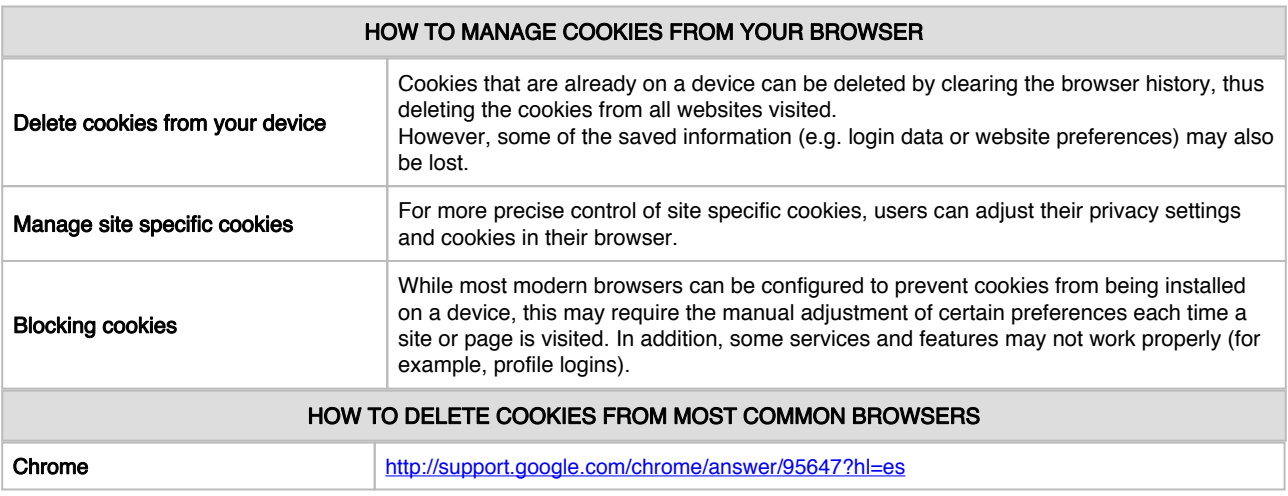

# JULIÁN ANDONI TROTMAN MIQUELAJAUREGUI (GODOT STUDIO)

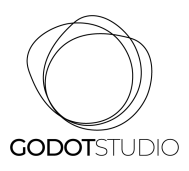

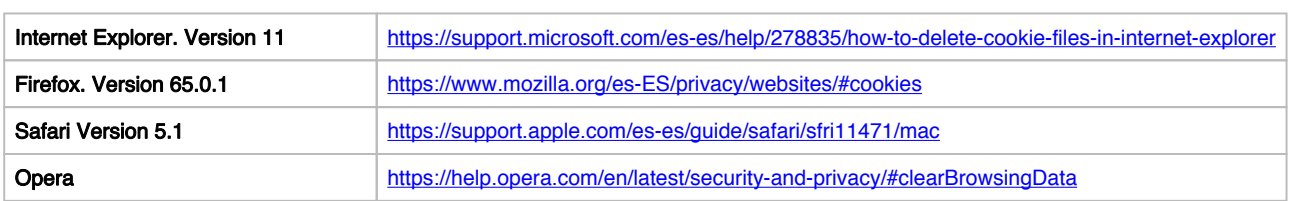